## **DC385 Introduction**

## *Description*

Demonstration circuit DC385 is a high density synchronous step-down (buck) regulator using the LTC<sup>®</sup>1778 No R<sub>SENSE</sub><sup>™</sup> switching regulator controller. This controller uses a valley current control architecture to deliver very low duty cycles without requiring a sense resistor. It provides high efficiency operation at light loads by means of discontinuous mode operation. Noise and RF interference are reduced by means of a forced continuous control pin. The circuit uses a dual SyncFET™ and has a very small footprint. With a wide operating range of  $V_{\text{IN}}$  from 5V to 28V and a duty cycle of 2% to 90% at 200kHz, the circuit demonstrates that the LTC1778 is ideal for applications such as notebook and palmtop computers, PDAs, battery chargers and distributed power systems.

## *Quick Start Guide*

This demonstration board is easily set up to evaluate the performance of the LTC1778. Please follow the procedure outlined below for proper operation.

- 1. Connect input power to the  $V_{IN}$  and GND terminals. Input voltage is limited to between 5V to 28V. Refer to Figure 1 for proper measurement equipment setup.
	- 2. Connect the load between the  $V_{\text{OUT}}$  and GND terminals.

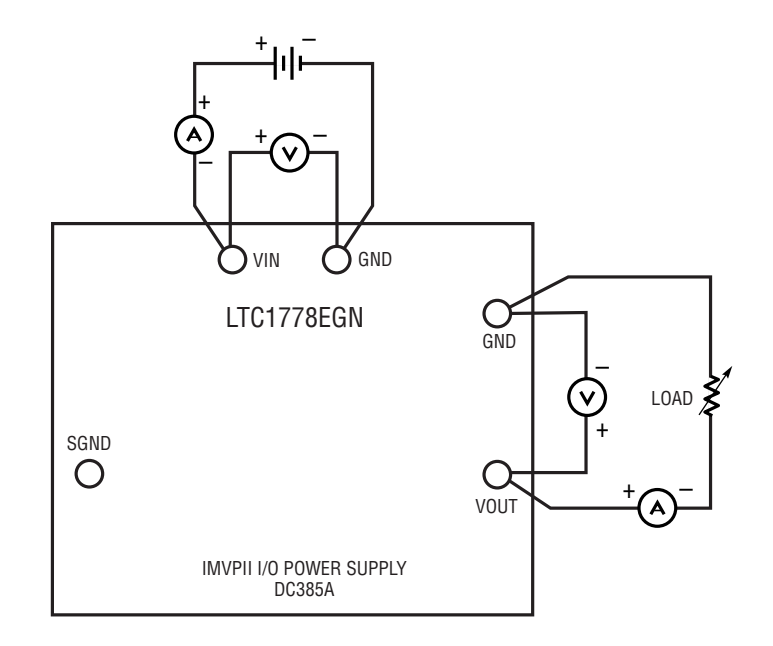

**Figure 1. DC385 Test and Measurement Setup** 

- 3. Connect the FCB signal to the SGND terminal to force continuous synchronous operation at low loads; connect the FCB signal to the  $INTV_{CC}$  signal to enable discontinuous mode operation at low loads (see solder pads on bottom side of assembly).
- 4. To shut down the circuit, connect the RUN/SS signal to the SGND terminal. Disconnect the RUN/SS signal from the SGND terminal to enable normal operation.
- 5. When measuring input or output ripple, see Figure 2 for proper scope probe technique.

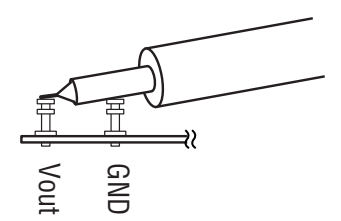

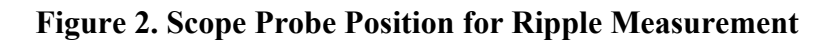